# **Página dos alunos e trabalho final**

O trabalho final da disciplina é criar uma função e sua página de ajuda, no formato usado pelo R. Cada aluno abrirá uma página neste wiki para colocar seu trabalho.

### **Instruções**

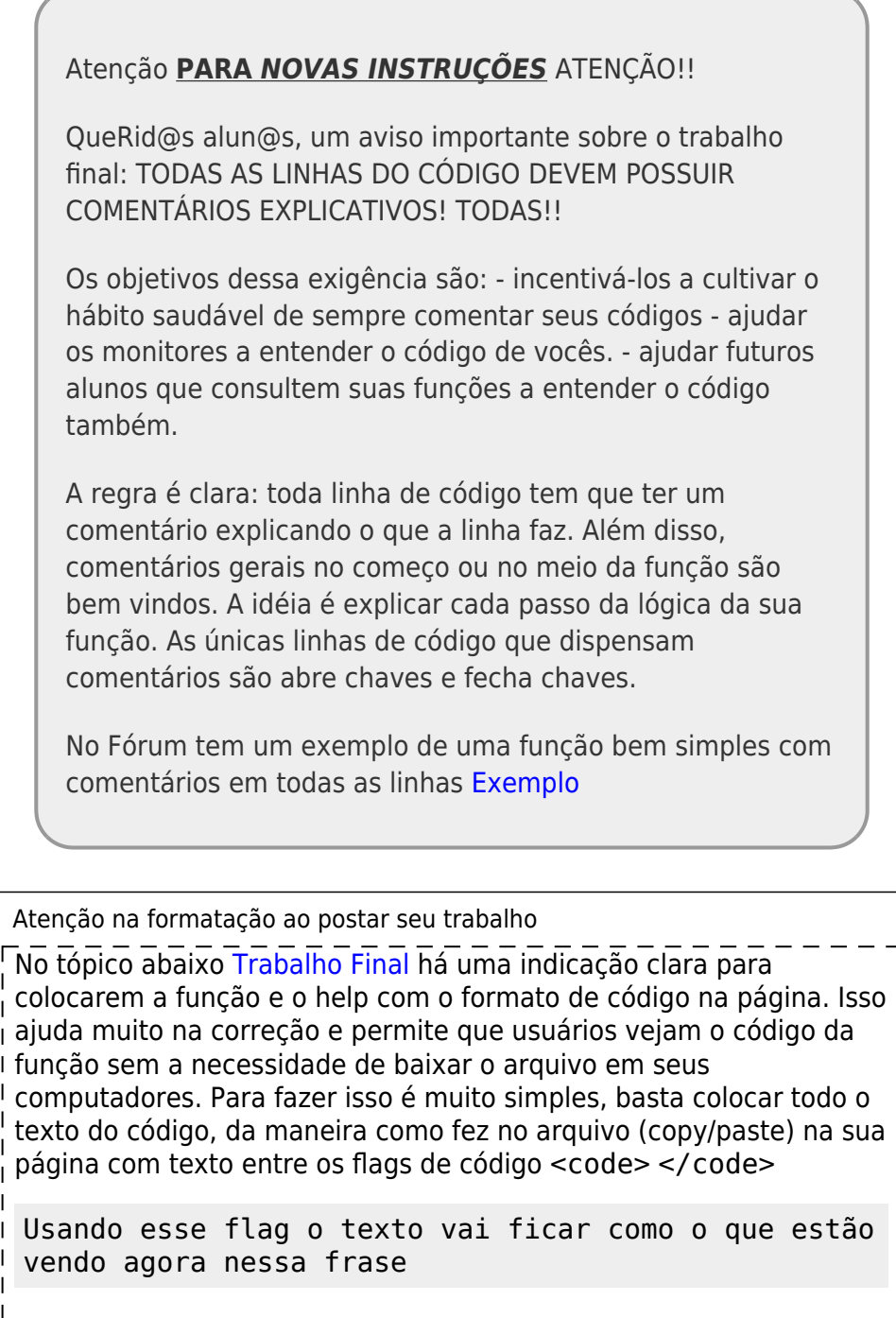

Qualquer dúvida veja a página dos alunos do ano passado por exemplo [Trabalho Final](http://labtrop.ib.usp.br/doku.php?id=bie5782:05_curso_antigo:alunos2012:alunos:trabalho_final:tauana.cunha:start)

### **Crie sua página**

- 1. Clique no linque do seu nome para criar a sua página do trabalho final.
- 2. Formate a página com a mesma estrutura da página de exemplo do aluno fictício Fulano.
- 3. Não se esqueça de colocar sua foto! Nos ajuda muito a nos familiarizarmos com a turma (especialmente com 82 alunos  $\odot$ ).
- 4. Depois de criada, o linque com seu nome levará à sua página.

### <span id="page-1-0"></span>**Trabalho final**

#### **O que é?**

- O trabalho final consiste em publicar em sua página o código da função, o arquivo da função, e a página de ajuda.
- A página de ajuda deve estar no formato do R (modelo disponível [aqui](http://labtrop.ib.usp.br/lib/exe/fetch.php?media=bie5782:01_curso2009:material:modelo_help.txt)).
- O código da função e o texto de ajuda devem estar formatados como código em sua página (use o flag <code> … </code>, veja a [seção de sintaxe do Dokuwiki\)](http://labtrop.ib.usp.br/doku.php?id=wiki:syntax#non-parsed_blocks).
- Será que seu código é bom o suficiente? Veja [aqui.](http://www.nature.com/news/2010/101013/full/467753a.html)

#### **Etapas**

- 1. Poste em sua página um texto curto com sua proposta de trabalho final.
- 2. Prepare uma proposta alternativa ("plano B"), e também coloque na sua página.
- 3. A equipe de professores e monitores postará na sua página a avaliação de viabilidade de sua proposta, e também dicas e sugestões.
- 4. Poste o seu trabalho final, que é o código da função e página de ajuda na sua página. Suba também o script da função e coloque-o disponível para download na sua página.

# **A PROPOSTA**

#### **Passos para uma boa proposta**

Uma boa proposta é um dos principais passos para um bom trabalho, não só nessa disciplina<sup>[1\)](#page--1-0)</sup>. Investir em uma boa descrição da função vai poupar trabalho posterior e ajudar a ganhar créditos com os monitores e professores<sup>2</sup>. Nossa experiência tem demonstrado que boas propostas normalmente levam a bons/ótimos trabalhos e que propostas mal planejadas levam a trabalhos medianos com esforço muito grande. Abaixo algumas dicas e sugestões de passos:

- 1. descreva claramente a tarefa que a função irá realizar, independente do contexto particular
- 2. evite iniciar a descrição da proposta com o seus dados e sua área de atuação, tente descrever a tarefa o mais independente possível do grupo

taxonômico, área de atuação ou preferências religiosas ou sexuais! **troque**: minha função ira tratar os dados da circunferência da barriga de coelhos da páscoa que coletei na semana santa e fazer um teste de permutação da diferença entre as médias do tamanho da pança de machos e fêmeas **por**: a função irá tratar dados de duas variáveis quantitativas e gerar um teste de permutação da diferença entre as médias das variáveis 3. caso sinta necessidade de explicar melhor a tarefa descrita no primeiro tópico, exemplifique o uso da função no contexto do seu trabalho (finalmente!), de preferência apenas como **um dos usos** da função!

- 4. defina claramente os objetos e argumentos de entrada da função: **evite**: entra os dados da planilha que coletei em campo
	- **use**: um vetor numérico quantitivo, um dataframe com variáveis x e y, um argumento lógico de exclusão de NA, um argumento que define o tipo de índice que será calculado com as seguintes opções…
- 5. descreva claramente o objeto de saída e os gráficos gerados
	- **evite**: vai gerar um analise de dados e um gráfico descrito das variáveis
	- **use**: vai retornar um data-frame com as seguintes colunas…, uma lista com os seguintes resultados, um boxplot da variável y e um scatterplot de xy e a linha do modelo linear
- 6. **busque um desafio que o estimule e que te tire da zona de conforto!**

#### **Prazos**

- Proposta: **20 de abril de 2014**
- Revisão final da proposta pelos professores e monitores: **25 de abril de 2014**
- Produto final: **18 de maio 2014**

# **Páginas dos Alunos**

Ao clicar pela primeira vez no linque de sua página, você poderá criá-la caso esteja devidamente autenticado. Confira seu usuário verificando o endereço que aparece posicionando o ponteiro do mouse no linque da sua página <sup>[3\)](#page--1-0)</sup>.

Veja um exemplo na página do aluno Fulano de Tal (vá à página e e clique na opção "exibir código")

- **[FULANO DE TAL](http://labtrop.ib.usp.br/doku.php?id=cursos:ecor:05_curso_antigo:r2014:alunos:trabalho_final:fulano:start)**
- [Adrian David Gonzalez Chaves](http://labtrop.ib.usp.br/doku.php?id=cursos:ecor:05_curso_antigo:r2014:alunos:trabalho_final:adgonzalez86:start)
- [Alexandre Ribeiro da Silva](http://labtrop.ib.usp.br/doku.php?id=cursos:ecor:05_curso_antigo:r2014:alunos:trabalho_final:alers.dino:start)
- [Aline Luisa Mansur](http://labtrop.ib.usp.br/doku.php?id=cursos:ecor:05_curso_antigo:r2014:alunos:trabalho_final:aline.mansur:start)
- [Amanda Rusiska Piovezani](http://labtrop.ib.usp.br/doku.php?id=cursos:ecor:05_curso_antigo:r2014:alunos:trabalho_final:arpiovezani:start)
- [Andre Mouro Dangioli](http://labtrop.ib.usp.br/doku.php?id=cursos:ecor:05_curso_antigo:r2014:alunos:trabalho_final:andre.dangioli:start)
- [André Ramos Vaquero](http://labtrop.ib.usp.br/doku.php?id=cursos:ecor:05_curso_antigo:r2014:alunos:trabalho_final:andre.vaquero:start)
- [Anelisa Magalhães](http://labtrop.ib.usp.br/doku.php?id=cursos:ecor:05_curso_antigo:r2014:alunos:trabalho_final:anelisa:start)
- [Angélica Robatino](http://labtrop.ib.usp.br/doku.php?id=cursos:ecor:05_curso_antigo:r2014:alunos:trabalho_final:rb.angelica:start)

Last<br>update: update:<br>2020/07/27 cursos:ecor:05\_curso\_antigo:r2014:alunos:trabalho\_final:start http://labtrop.ib.usp.br/doku.php?id=cursos:ecor:05\_curso\_antigo:r2014:alunos:trabalho\_final:start 18:45

- [Anna Ferraroni](http://labtrop.ib.usp.br/doku.php?id=cursos:ecor:05_curso_antigo:r2014:alunos:trabalho_final:anna.ferraroni:start)
- [Annelise Colin Holz](http://labtrop.ib.usp.br/doku.php?id=cursos:ecor:05_curso_antigo:r2014:alunos:trabalho_final:annelise_colin:start)
- [Bianca Reis Castaldi Tocci](http://labtrop.ib.usp.br/doku.php?id=cursos:ecor:05_curso_antigo:r2014:alunos:trabalho_final:biatocci:start)
- [Bruna Locardi Machado](http://labtrop.ib.usp.br/doku.php?id=cursos:ecor:05_curso_antigo:r2014:alunos:trabalho_final:bruna.machado:start)
- [Bruno Sano](http://labtrop.ib.usp.br/doku.php?id=cursos:ecor:05_curso_antigo:r2014:alunos:trabalho_final:bsano00:start)
- [Bruno Travassos de Britto](http://labtrop.ib.usp.br/doku.php?id=cursos:ecor:05_curso_antigo:r2014:alunos:trabalho_final:bruno.travassos:start)
- [Caian Souza Gerolamo](http://labtrop.ib.usp.br/doku.php?id=cursos:ecor:05_curso_antigo:r2014:alunos:trabalho_final:caian.gerolamo:start)
- [Camila Ortulan Pereira](http://labtrop.ib.usp.br/doku.php?id=cursos:ecor:05_curso_antigo:r2014:alunos:trabalho_final:copereira:start)
- [Carla Bonetti Madelaire](http://labtrop.ib.usp.br/doku.php?id=cursos:ecor:05_curso_antigo:r2014:alunos:trabalho_final:cmadelaire:start)
- [Carlos Frederico Alves de Vasconcelos Neto](http://labtrop.ib.usp.br/doku.php?id=cursos:ecor:05_curso_antigo:r2014:alunos:trabalho_final:fred:start)
- [Carolina Correia Siliprandi](http://labtrop.ib.usp.br/doku.php?id=cursos:ecor:05_curso_antigo:r2014:alunos:trabalho_final:siliprandi:start)
- [Caroline Signori Müller](http://labtrop.ib.usp.br/doku.php?id=cursos:ecor:05_curso_antigo:r2014:alunos:trabalho_final:carol.signori:start)
- [Catalina Zuluaga Rodriguez](http://labtrop.ib.usp.br/doku.php?id=cursos:ecor:05_curso_antigo:r2014:alunos:trabalho_final:czuluagaro:start)
- [Clara de Souza Corat](http://labtrop.ib.usp.br/doku.php?id=cursos:ecor:05_curso_antigo:r2014:alunos:trabalho_final:clacorat:start)
- [Daniel Sartor](http://labtrop.ib.usp.br/doku.php?id=cursos:ecor:05_curso_antigo:r2014:alunos:trabalho_final:sartordaniel:start)
- [Daniela Oliveira de Lima](http://labtrop.ib.usp.br/doku.php?id=cursos:ecor:05_curso_antigo:r2014:alunos:trabalho_final:daniela.ol.lima:start)
- [Eduardo Hermogenes Moretti](http://labtrop.ib.usp.br/doku.php?id=cursos:ecor:05_curso_antigo:r2014:alunos:trabalho_final:ehmoretti:start)
- [Federico Sucunza Perez](http://labtrop.ib.usp.br/doku.php?id=cursos:ecor:05_curso_antigo:r2014:alunos:trabalho_final:fsucunza:start)
- [Fernanda de Vasconcellos Barros](http://labtrop.ib.usp.br/doku.php?id=cursos:ecor:05_curso_antigo:r2014:alunos:trabalho_final:nandavascon:start)
- [Fernando Silverio Ribeiro](http://labtrop.ib.usp.br/doku.php?id=cursos:ecor:05_curso_antigo:r2014:alunos:trabalho_final:fernando.silverio.ribeiro:start)
- [Gabriela de Lima Marin](http://labtrop.ib.usp.br/doku.php?id=cursos:ecor:05_curso_antigo:r2014:alunos:trabalho_final:gabriela.marin:start)
- [Geissianny Bessão de Assis](http://labtrop.ib.usp.br/doku.php?id=cursos:ecor:05_curso_antigo:r2014:alunos:trabalho_final:geissianny:start)
- [Guilherme de Medeiros Antar](http://labtrop.ib.usp.br/doku.php?id=cursos:ecor:05_curso_antigo:r2014:alunos:trabalho_final:guilherme.antar:start)
- [Gustavo Burin Ferreira](http://labtrop.ib.usp.br/doku.php?id=cursos:ecor:05_curso_antigo:r2014:alunos:trabalho_final:gustavoburin:start)
- [Gustavo Adolfo Agudelo Cantero](http://labtrop.ib.usp.br/doku.php?id=cursos:ecor:05_curso_antigo:r2014:alunos:trabalho_final:gustavo.agudelo:start)
- [Iris Amati Martins](http://labtrop.ib.usp.br/doku.php?id=cursos:ecor:05_curso_antigo:r2014:alunos:trabalho_final:imartins:start)
- [Ivan Réus Viana](http://labtrop.ib.usp.br/doku.php?id=cursos:ecor:05_curso_antigo:r2014:alunos:trabalho_final:ivanreus:start)
- [Jesus Eduardo Ortega Chinchilla](http://labtrop.ib.usp.br/doku.php?id=cursos:ecor:05_curso_antigo:r2014:alunos:trabalho_final:jesus.ortega:start)
- [Joan Manel Alfaro Lucas](http://labtrop.ib.usp.br/doku.php?id=cursos:ecor:05_curso_antigo:r2014:alunos:trabalho_final:joan:start)
- [Joana Carvalhaes Borba de Araujo](http://labtrop.ib.usp.br/doku.php?id=cursos:ecor:05_curso_antigo:r2014:alunos:trabalho_final:joana_araujo:start)
- [Joyce Rocha Garcia](http://labtrop.ib.usp.br/doku.php?id=cursos:ecor:05_curso_antigo:r2014:alunos:trabalho_final:joyce_garcia:start)
- [Joyce Rodrigues do Prado](http://labtrop.ib.usp.br/doku.php?id=cursos:ecor:05_curso_antigo:r2014:alunos:trabalho_final:joyce.prado:start)
- [Juan Pablo Hurtado Gómez](http://labtrop.ib.usp.br/doku.php?id=cursos:ecor:05_curso_antigo:r2014:alunos:trabalho_final:juanphg:start)
- [Juarez de Castro Cabral](http://labtrop.ib.usp.br/doku.php?id=cursos:ecor:05_curso_antigo:r2014:alunos:trabalho_final:juarez:start)
- [Júlia Ferrúa dos Santos](http://labtrop.ib.usp.br/doku.php?id=cursos:ecor:05_curso_antigo:r2014:alunos:trabalho_final:julia_ferrua:start)
- [Juliana Costa Coelho](http://labtrop.ib.usp.br/doku.php?id=cursos:ecor:05_curso_antigo:r2014:alunos:trabalho_final:coelho.ju.08:start)
- · Iuliana Ribeirão de Freitas
- [Luis Schiesari](http://labtrop.ib.usp.br/doku.php?id=cursos:ecor:05_curso_antigo:r2014:alunos:trabalho_final:schiesari:start)
- [Laura Camila Cabanzo Olarte](http://labtrop.ib.usp.br/doku.php?id=cursos:ecor:05_curso_antigo:r2014:alunos:trabalho_final:lcami.cabanzo10:start)
- [Leandro Nascimento Lemos](http://labtrop.ib.usp.br/doku.php?id=cursos:ecor:05_curso_antigo:r2014:alunos:trabalho_final:llemos:start)
- [Leticia Bolian Zimback](http://labtrop.ib.usp.br/doku.php?id=cursos:ecor:05_curso_antigo:r2014:alunos:trabalho_final:leticia.zimback:start)
- [Letícia Bonfante Sicchieri](http://labtrop.ib.usp.br/doku.php?id=cursos:ecor:05_curso_antigo:r2014:alunos:trabalho_final:a5115355:start)
- [Liedson Tavares de Sousa Carneiro](http://labtrop.ib.usp.br/doku.php?id=cursos:ecor:05_curso_antigo:r2014:alunos:trabalho_final:liedson.carneiro:start)
- [Lilian Bonjorne de Almeida](http://labtrop.ib.usp.br/doku.php?id=cursos:ecor:05_curso_antigo:r2014:alunos:trabalho_final:bonjorne:start)
- [Luísa Novara Monclar Gonçalves](http://labtrop.ib.usp.br/doku.php?id=cursos:ecor:05_curso_antigo:r2014:alunos:trabalho_final:luisa.goncalves:start)
- [Maíra Pombo](http://labtrop.ib.usp.br/doku.php?id=cursos:ecor:05_curso_antigo:r2014:alunos:trabalho_final:mpombo:start)
- [Marilia Palumbo Gaiarsa](http://labtrop.ib.usp.br/doku.php?id=cursos:ecor:05_curso_antigo:r2014:alunos:trabalho_final:magaiarsa:start)
- [Marilia Previero](http://labtrop.ib.usp.br/doku.php?id=cursos:ecor:05_curso_antigo:r2014:alunos:trabalho_final:previero:start)
- [Marina Rito Brenha](http://labtrop.ib.usp.br/doku.php?id=cursos:ecor:05_curso_antigo:r2014:alunos:trabalho_final:marina.brenha:start)
- [Mauricio Shimabukuro](http://labtrop.ib.usp.br/doku.php?id=cursos:ecor:05_curso_antigo:r2014:alunos:trabalho_final:maushima:start)
- [Mauro Brum Monteiro Junior](http://labtrop.ib.usp.br/doku.php?id=cursos:ecor:05_curso_antigo:r2014:alunos:trabalho_final:maurobrumjr:start)
- [Milena Regina Wolf](http://labtrop.ib.usp.br/doku.php?id=cursos:ecor:05_curso_antigo:r2014:alunos:trabalho_final:milena:start)
- [Myldred Ometto Spinelli](http://labtrop.ib.usp.br/doku.php?id=cursos:ecor:05_curso_antigo:r2014:alunos:trabalho_final:myldred.spinelli:start)
- [Natalia Aristizábal Uribe](http://labtrop.ib.usp.br/doku.php?id=cursos:ecor:05_curso_antigo:r2014:alunos:trabalho_final:nati.aristizabal1:start)
- [Nathalia Helena Azevedo Pereira](http://labtrop.ib.usp.br/doku.php?id=cursos:ecor:05_curso_antigo:r2014:alunos:trabalho_final:helena.nathalia:start)
- [Paula Zaterka Giroldo](http://labtrop.ib.usp.br/doku.php?id=cursos:ecor:05_curso_antigo:r2014:alunos:trabalho_final:paula.giroldo:start)
- [Pedro Balieiro de Almeida Vieira](http://labtrop.ib.usp.br/doku.php?id=cursos:ecor:05_curso_antigo:r2014:alunos:trabalho_final:pedrobalieiro:start)
- [Pedro Henrique dos Santos Dias](http://labtrop.ib.usp.br/doku.php?id=cursos:ecor:05_curso_antigo:r2014:alunos:trabalho_final:pedrodiasherpeto:start)
- [Rafael dos Santos Henrique](http://labtrop.ib.usp.br/doku.php?id=cursos:ecor:05_curso_antigo:r2014:alunos:trabalho_final:raf4rick:start)
- [Renan Lopes Paitach](http://labtrop.ib.usp.br/doku.php?id=cursos:ecor:05_curso_antigo:r2014:alunos:trabalho_final:renan_ptch:start)
- [Ricardo Bertoncello](http://labtrop.ib.usp.br/doku.php?id=cursos:ecor:05_curso_antigo:r2014:alunos:trabalho_final:ricardobertoncello:start)
- [Roberta Graboski Mendes](http://labtrop.ib.usp.br/doku.php?id=cursos:ecor:05_curso_antigo:r2014:alunos:trabalho_final:roberta.graboski:start)
- [Roberta Montanheiro Paolino](http://labtrop.ib.usp.br/doku.php?id=cursos:ecor:05_curso_antigo:r2014:alunos:trabalho_final:paolinorm:start)
- [Rodolfo da Silva Probst](http://labtrop.ib.usp.br/doku.php?id=cursos:ecor:05_curso_antigo:r2014:alunos:trabalho_final:rodolfoprobst:start)
- [Ronaldo Gonçalves Morato](http://labtrop.ib.usp.br/doku.php?id=cursos:ecor:05_curso_antigo:r2014:alunos:trabalho_final:ronaldo:start)
- [Roseli Lika Miashike](http://labtrop.ib.usp.br/doku.php?id=cursos:ecor:05_curso_antigo:r2014:alunos:trabalho_final:lika_rlm:start)
- [Sergio David Bolívar Leguizamón](http://labtrop.ib.usp.br/doku.php?id=cursos:ecor:05_curso_antigo:r2014:alunos:trabalho_final:bolivarmz:start)
- [Sérgio Marques de Souza](http://labtrop.ib.usp.br/doku.php?id=cursos:ecor:05_curso_antigo:r2014:alunos:trabalho_final:sergio.bogao:start)
- [Silvio Augusto](http://labtrop.ib.usp.br/doku.php?id=cursos:ecor:05_curso_antigo:r2014:alunos:trabalho_final:silvio.augusto:start)
- [Stefano Zorzal de Almeida](http://labtrop.ib.usp.br/doku.php?id=cursos:ecor:05_curso_antigo:r2014:alunos:trabalho_final:stefanozorzal:start)
- [Thais Sasso Lopes](http://labtrop.ib.usp.br/doku.php?id=cursos:ecor:05_curso_antigo:r2014:alunos:trabalho_final:thais.lopes:start)
- [Tulia Isabel Martinez Aguilar](http://labtrop.ib.usp.br/doku.php?id=cursos:ecor:05_curso_antigo:r2014:alunos:trabalho_final:tuismara:start)
- [Vinicius Rodrigues Tonetti](http://labtrop.ib.usp.br/doku.php?id=cursos:ecor:05_curso_antigo:r2014:alunos:trabalho_final:vinicius.tonetti:start)
- [Viviane Santos da Silva](http://labtrop.ib.usp.br/doku.php?id=cursos:ecor:05_curso_antigo:r2014:alunos:trabalho_final:viviane.santos.silva:start)

[1\)](#page--1-0)

no seu mestrado e doutorado tb" [2\)](#page--1-0)

eles estão te avaliando o tempo todo!

[3\)](#page--1-0)

bie5782:01\_curso\_atual:alunos:trabalho\_final:"seu usuário":start

From: <http://labtrop.ib.usp.br/> - **Laboratório de Ecologia de Florestas Tropicais**

Permanent link:  $\pmb{\times}$ **[http://labtrop.ib.usp.br/doku.php?id=cursos:ecor:05\\_curso\\_antigo:r2014:alunos:trabalho\\_final:start](http://labtrop.ib.usp.br/doku.php?id=cursos:ecor:05_curso_antigo:r2014:alunos:trabalho_final:start)**

Last update: **2020/07/27 18:45**